## OpenSocial A standard programming model for the Social Web

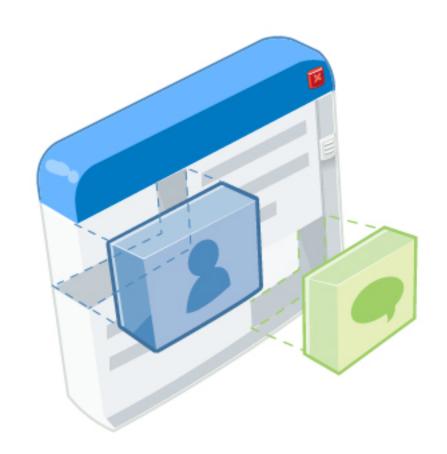

SOCIAL NETWORKING CONFERENCE

January 31 2008, Miami

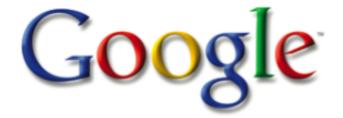

### Google Patrick Chanezon Developer Advocate chanezon@google.com

#### What does Social mean?

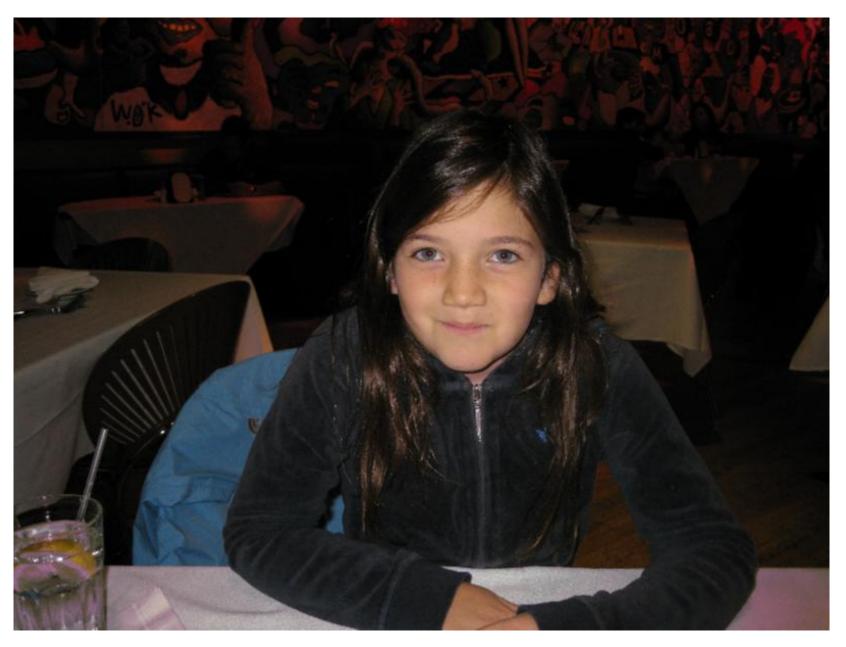

Eliette what do you do with your friends?

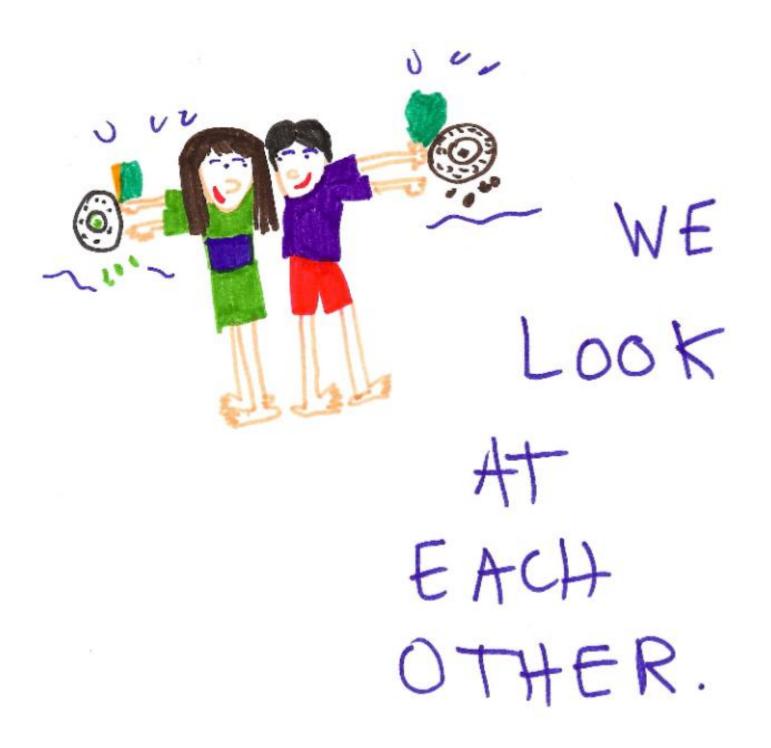

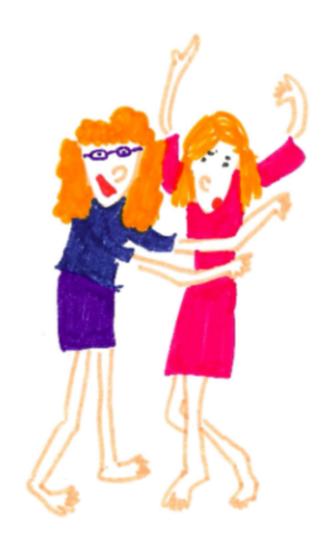

TALKING

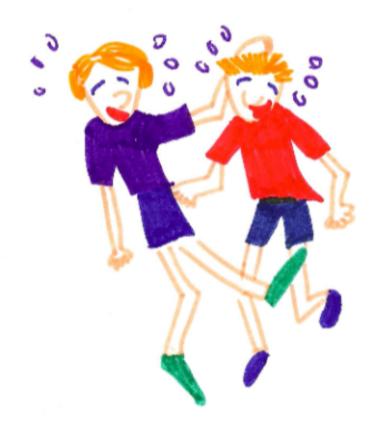

# LAUGHING

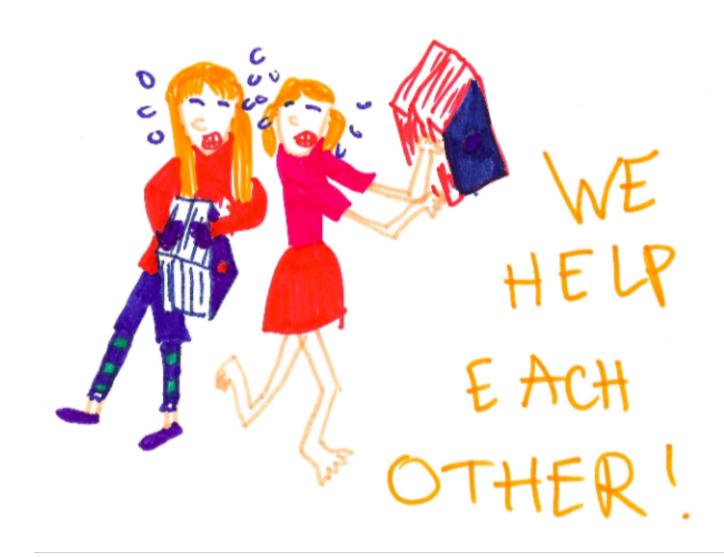

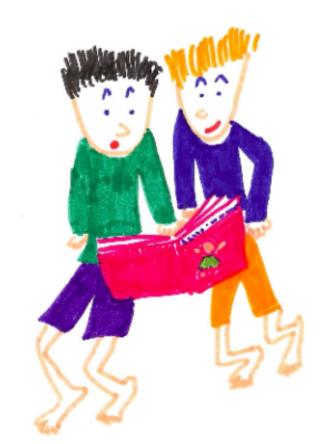

READ TOGETHER!

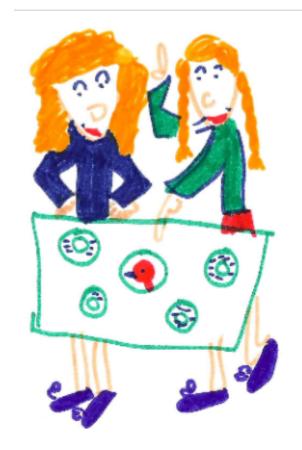

# DO PROJECTS TOGETHER.

## Jaiku's Jyri Engeström's 5 rules for social networks: social objects

- 1. What is your object?
- 2. What are your verbs?
- 3. How can people share the objects?
- 4. What is the gift in the invitation?
- 5. Are you charging the publishers or the spectators? http://tinyurl.com/yus8gw

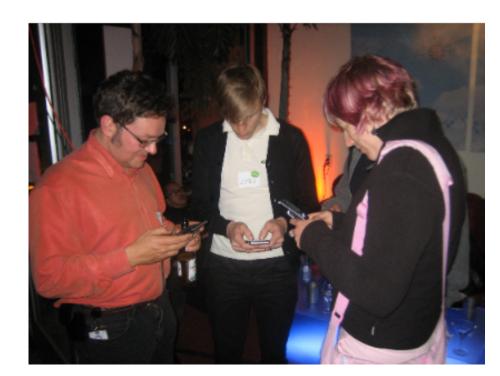

# Making the web better by making it social

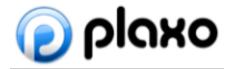

#### **Ofriendster**.

facebook.

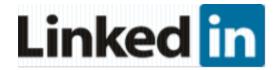

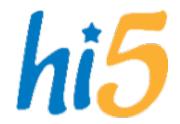

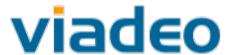

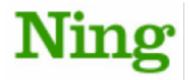

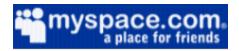

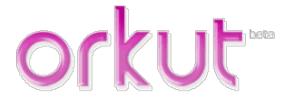

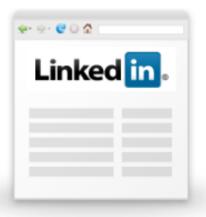

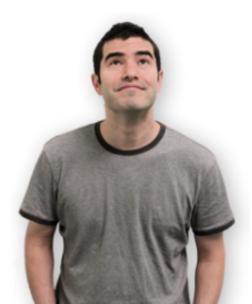

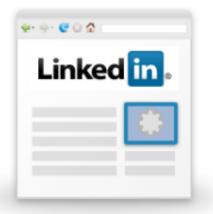

## API

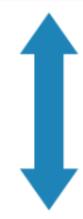

# Friends Profiles Activities

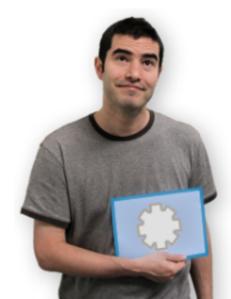

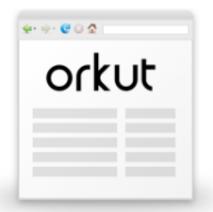

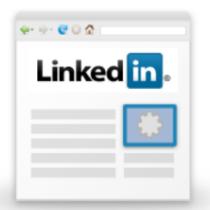

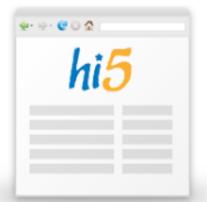

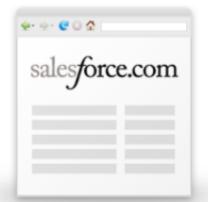

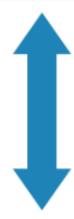

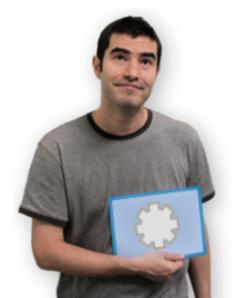

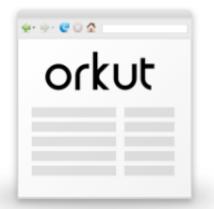

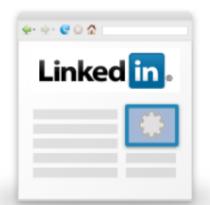

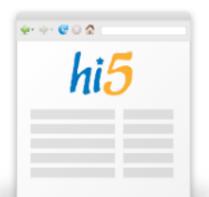

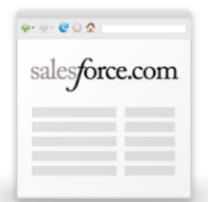

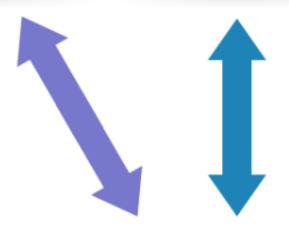

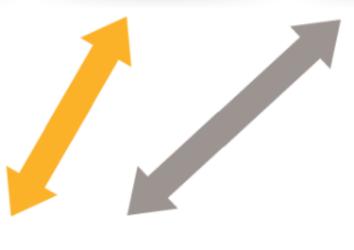

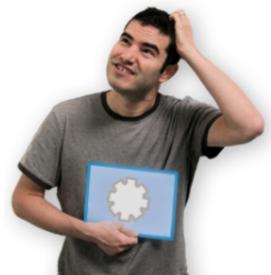

### **OpenSocial**

A common open set of APIs for building social applications across multiple sites

# This is NOT GoogleSocial. It's about making the Web more social, not just Google.

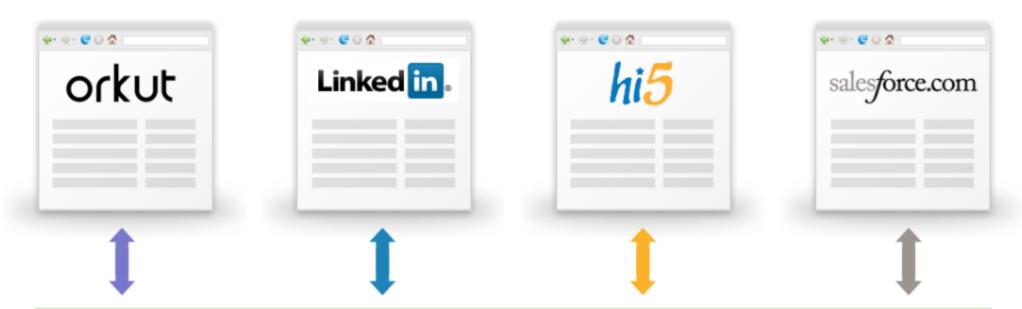

#### OpenSocial

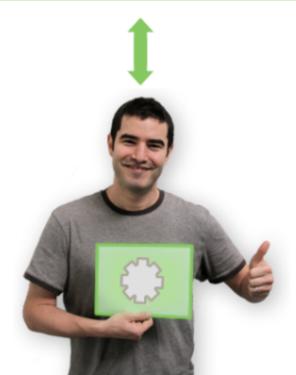

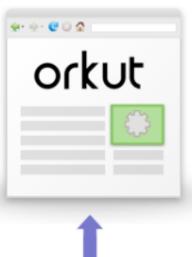

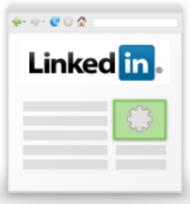

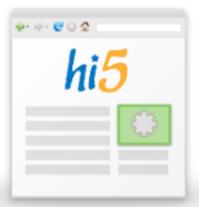

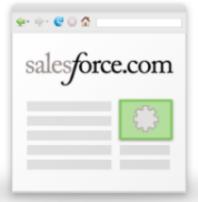

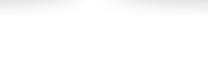

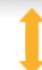

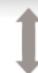

#### OpenSocial

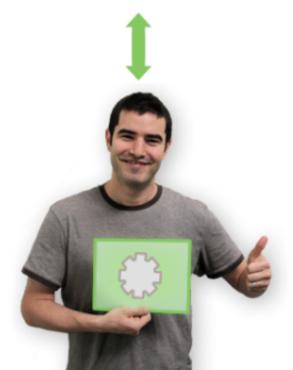

### Developers

## Distribution, distribution, distribution

Learn once, write anywhere

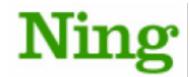

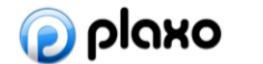

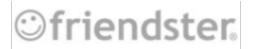

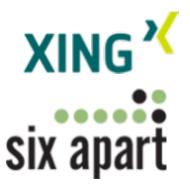

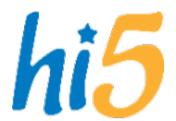

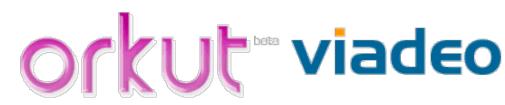

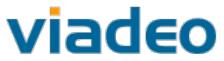

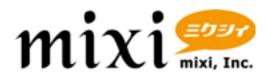

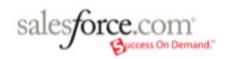

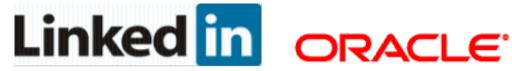

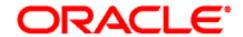

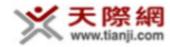

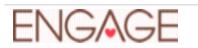

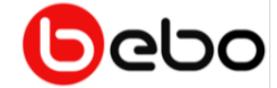

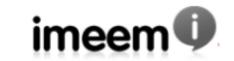

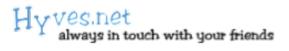

#### OpenSocial

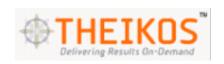

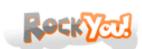

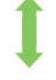

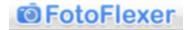

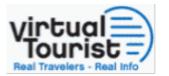

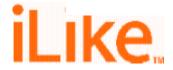

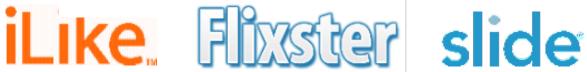

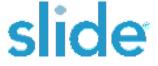

#### Standards-based

html+javascript

#### Websites

### Large pool of developers

#### Consumers

#### More more more

#### Business is social too

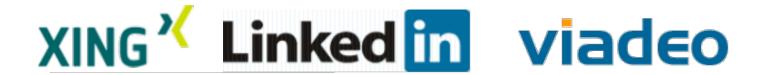

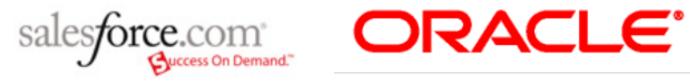

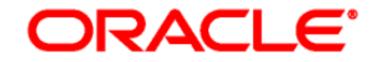

#### How does it work?

10 minutes to an OpenSocial app

#### One API, Many Websites

#### One API

- client-side JavaScript version 0.7 ready for production
  - standard Web development tools: HTML + Javascript
  - server optional
- server-side REST (not specified yet)
  - Google proposal based on Atom Publishing Protocol
  - o standard XML schema

#### **Many Websites**

every OpenSocial website exposes the same API

==> more users for every app ==> more apps for every user

#### **Core Services**

- People ("who I am")
- Friends ("who I know")
- Activities ("what I'm doing")
- Persistence (state without a server)

#### Low-level Implementation

```
function getOpenSocialData(callback) {
  var req = opensocial.newDataRequest();
  req.add(req.newFetchPersonRequest('VIEWER'), 'v');
  req.add(req.newFetchPeopleRequest('VIEWER_FRIENDS'), 'vf');
  req.add(req.newFetchActivitiesRequest('VIEWER'), 'av');
  req.add(req.newFetchPersonAppDataRequest('VIEWER', keys), 'vd');
  req.add(callback)
}
```

#### Step 1: Hello World

```
function myInit() {
  var html;
  getOpenSocialData();
  html = "Welcome, " + data.getViewer().getDisplayName();
  byId("main").innerHTML = html;
}
```

#### Caja Javascript sanitizer

- Open Source project from Google
- Optional but recommended for OpenSocial containers
- Gadgets can be a new vector for phishing, spam, malware
- Social spread of gadgets can spread bad gadgets too
- Caja reduces threats with a JavaScript sanitizer as an additional "sandbox" on top of iFrames protection
- The Caja sandbox/sanitizer will eventually be secure enough to run gadgets inline instead of in iframes to improve performance

## Who should care about Caja?

- OpenSocial Containers can choose to require Caja's extra security, and decide how to handle gadgets that cannot be Cajoled. For example, you might show users an additional warning before they add a non-Cajoled gadget. Of course, you have the option to not use Caja at all.
- Developers writing OpenSocial gadgets may find that some large containers require Cajoled gadgets or warn users of uncajolable gadgets.
- Users, containers and developers will get benefits from Cajoled gadgets running inline (without iFrames) in the long term

## Shindig: What is it?

- Apache Software Foundation project
  - Brian McCallister from Ning championed
- Open source reference implementation of OpenSocial + Gadgets stack
- Goal:
  - Launch a new (simple) container in under an hour's worth of work

## Shindig: Components

- Gadget Container JavaScript
  - Core gadgets JavaScript environment
- Gadget Server
  - Renders gadget XML (i.e. gmodules.com)
- OpenSocial Container JavaScript
  - JavaScript environment for people, activities, persistence
- OpenSocial Gateway Server
  - RESTful API server

## Code Status

- Not finished: javascript not plugged to java layer yet
- Googlers have contributed:
  - Java Gadget Server
  - Gadget Container JavaScript
  - OpenSocial Container JavaScript
- PHP Gadget Server contributed by Ning
- Rumors of Ruby, Python, Perl, C#, etc.

## Gartner Technology Hype Cycle

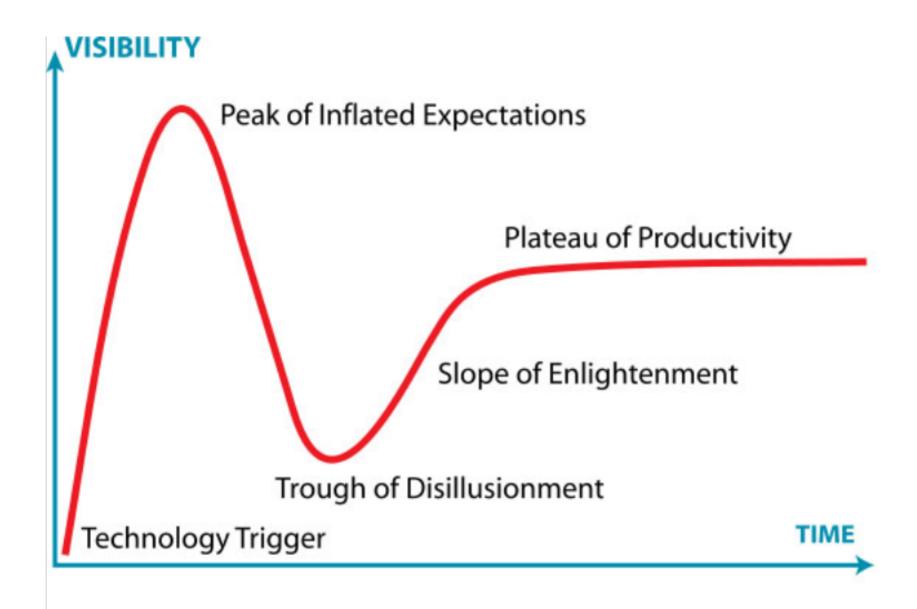

## OpenSocial Hype Cycle

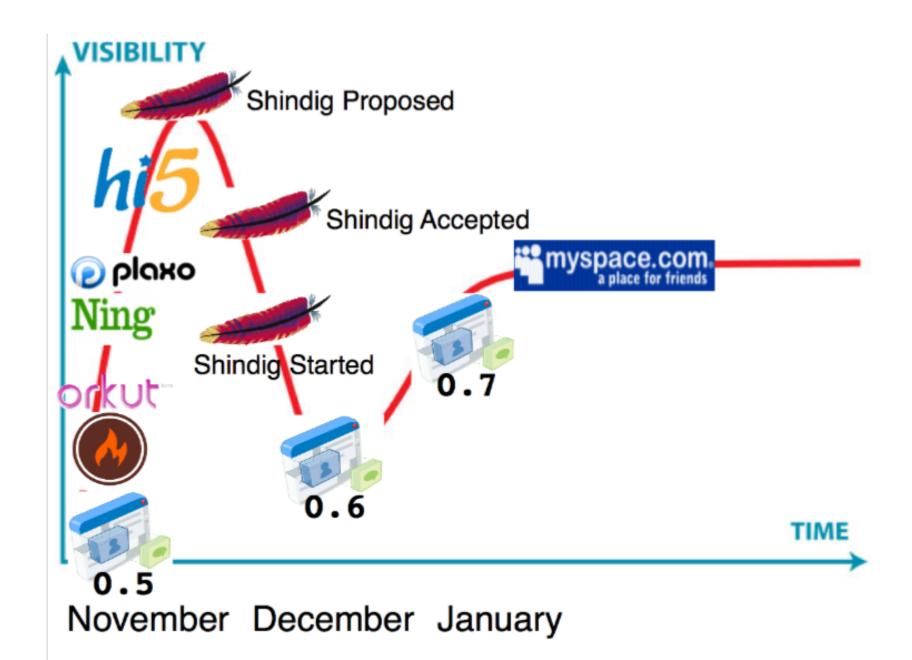

## Conclusion: it's time to get productive!

OpenSocial is a standard for social applications

The current version 0.7 is the version that will go in production

Developers can start creating social applications today

Orkut sandbox, Hi5, Plaxo, Ning (and Feb 5 MySpace)

First containers to open for consumers in Q1

Social sites who want to implement OpenSocial should look at Shindig and start planning

#### Resources

#### **Specification**

http://code.google.com/apis/opensocial/

#### **Sandboxes**

http://developer.myspace.com/

http://www.hi5networks.com/developer/

http://opensocial.ning.com/

http://pulse.plaxo.com/pulse/gadgets/

http://code.google.com/apis/orkut/

#### For container developers

http://opensocialapis.blogspot.com/2007/12/lets-get-this-shindig-started.html

http://incubator.apache.org/shindig/

http://code.google.com/p/google-caja

My delicious feed: http://del.icio.us/chanezon/opensocial

## Creating OpenSocial was Social

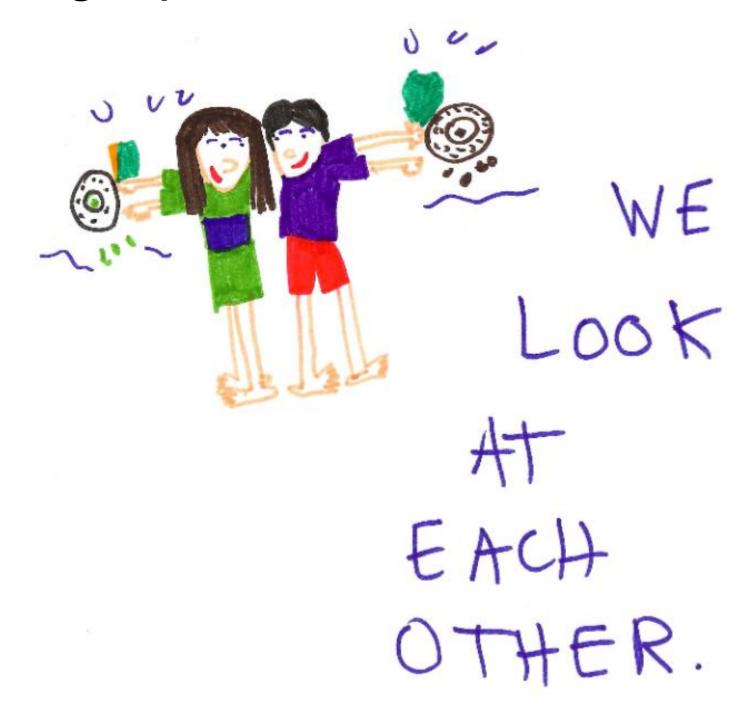

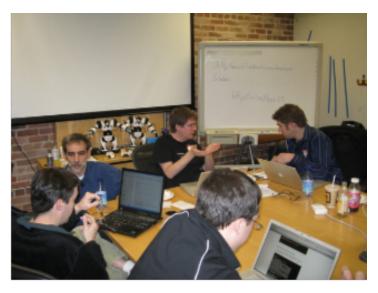

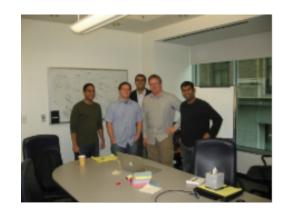

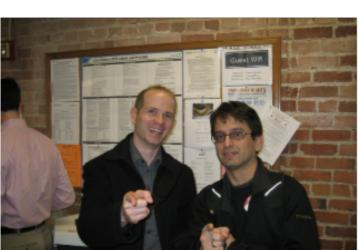

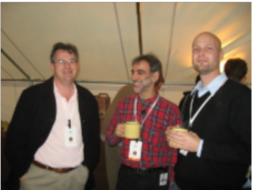

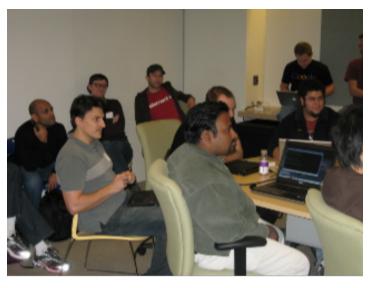

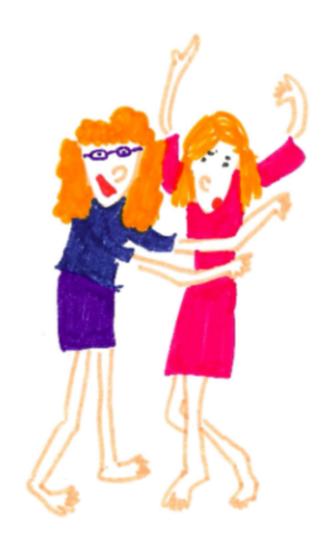

TALKING

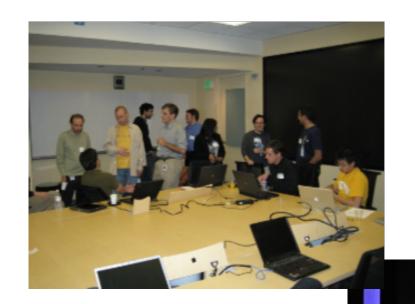

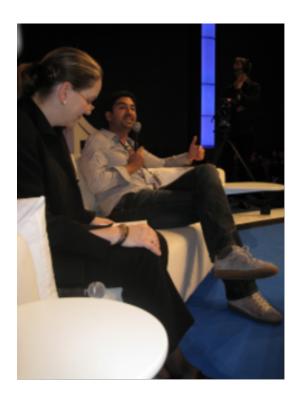

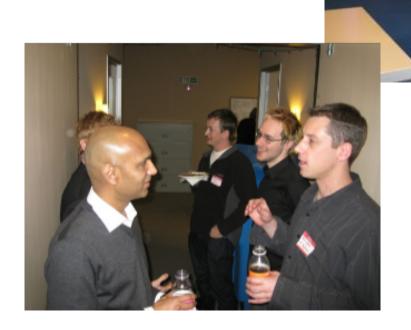

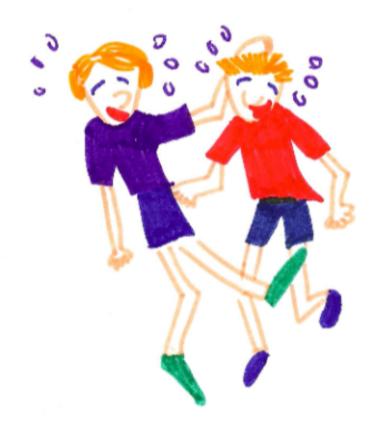

## LAUGHING

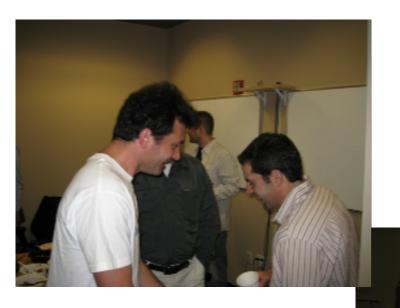

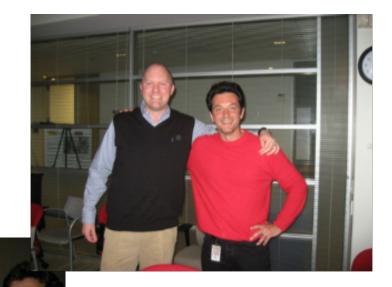

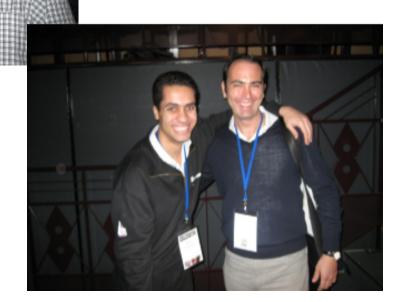

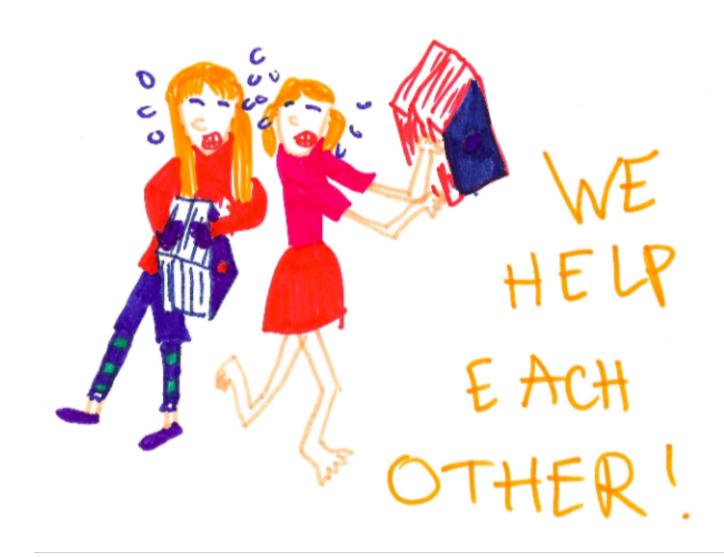

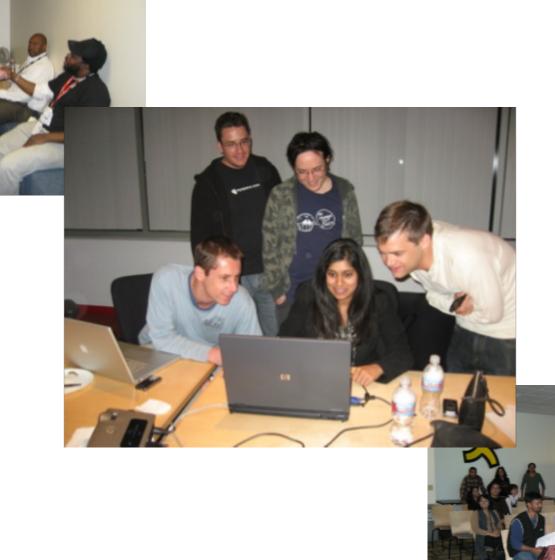

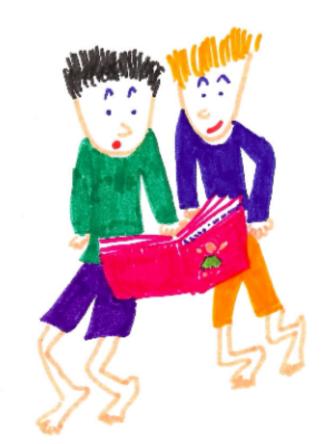

READ TOGETHER!

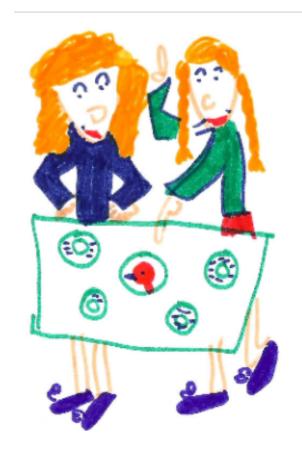

# DO PROJECTS TOGETHER.

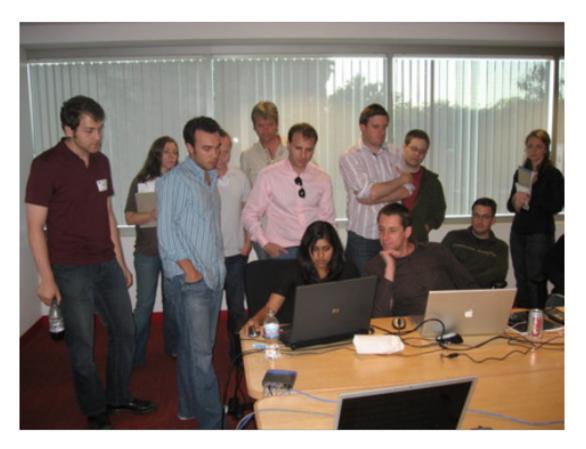

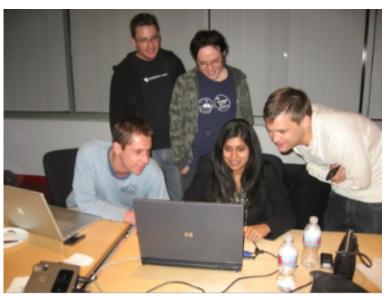

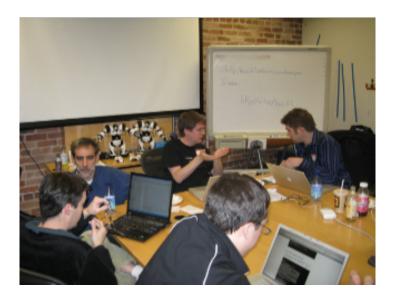

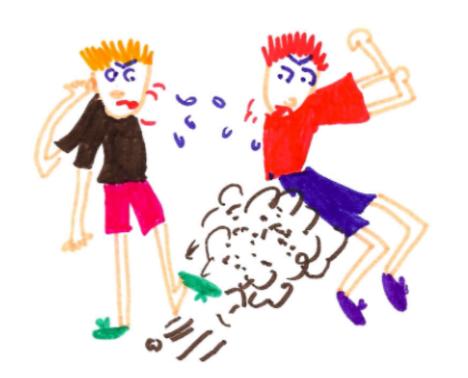

BUT WHEN WE ARE MAD...

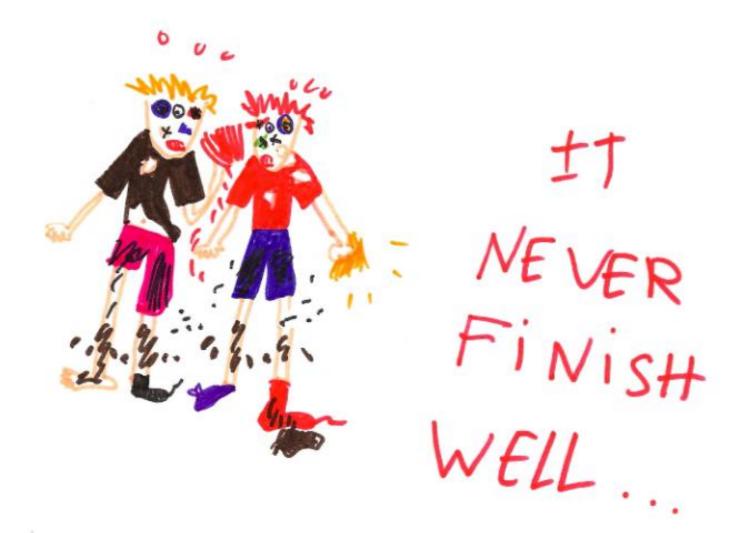

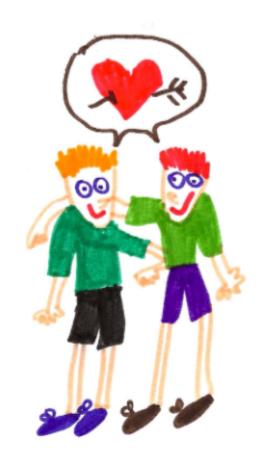

SO WE STOP FIGHTING!

## A standard for everyone

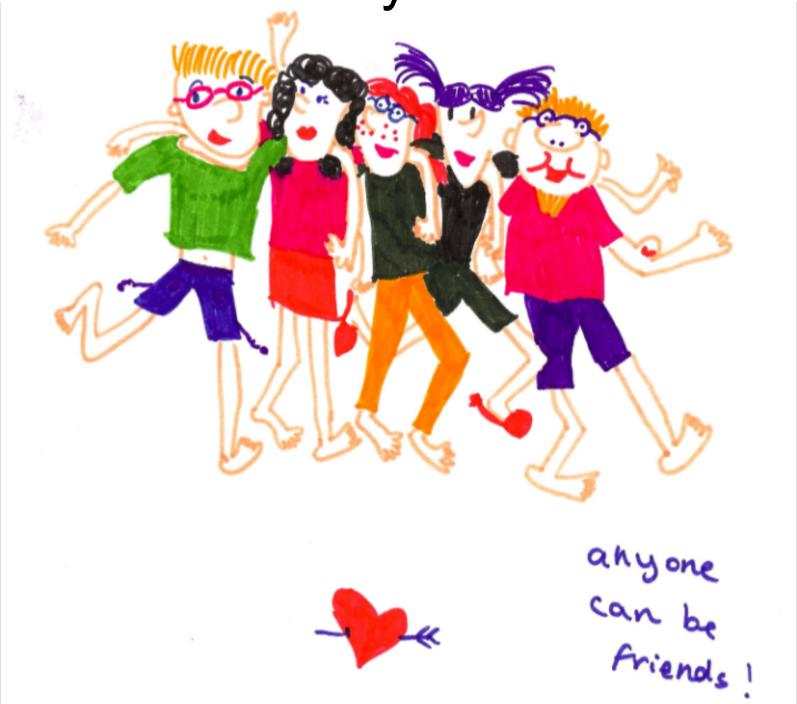

### Questions

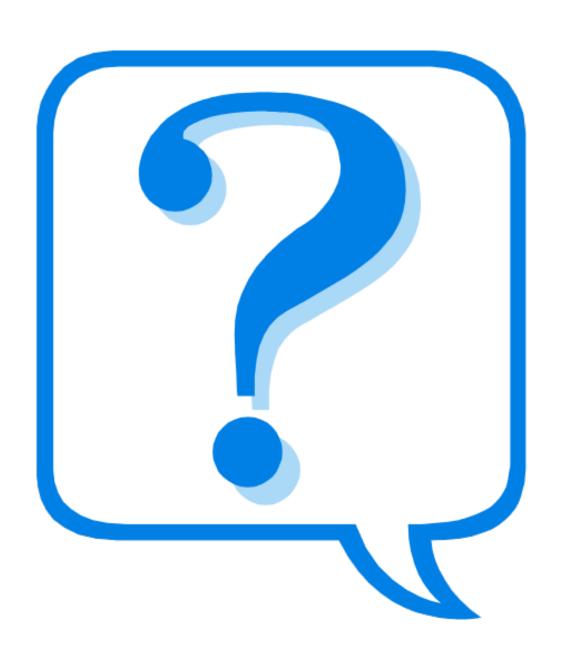